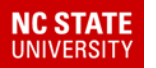

## Council on Undergraduate Education (CUE)

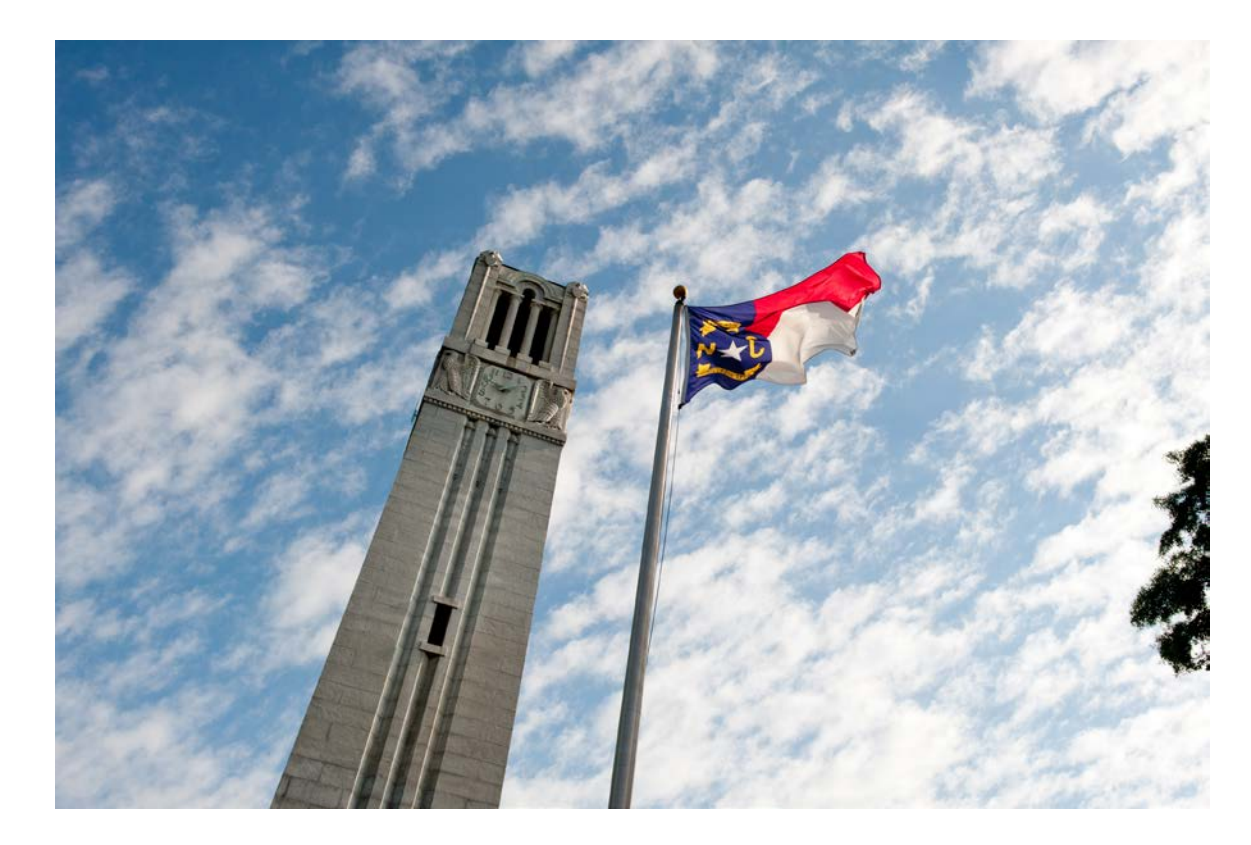

### 2016-2017

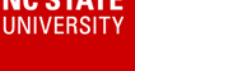

## Welcome!

- Welcome from Chair Peggy Domingue
	- Introductions: Members, Guests, and **Administrators**
	- On the role of the Chair
	- On the role of members

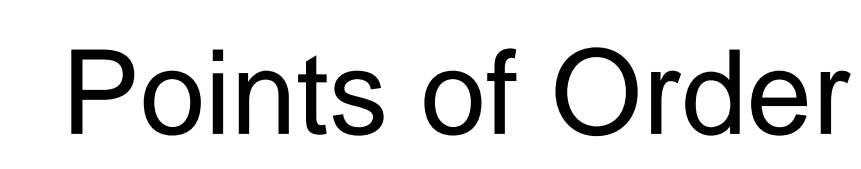

#### • **Call to Order**

**NC STAT** 

This occurs at the beginning of the meeting, once quorum has been reached. Quorum has historically been determined as: 50% of total non-student voting members + 1.

#### • **Motions**

Business is resolved at meetings by voting on propositions put forward by members. These are called motions. Any person who is eligible to vote at a meeting may make a motion. A second member is required to second the initial motion. Motions are then debated and voted upon. No member may speak more than once to any motion (although the Chair may choose not to enforce this rule ifs/he deems it appropriate).

#### • **Voting**

Voting on motions normally requires a simple majority. Voting is normally done by a show of hands. Voting by secret ballot normally occurs only when an election to fill a position is required, and the assembly does not desire to conduct the election by a show of hands.

### Types of Motions

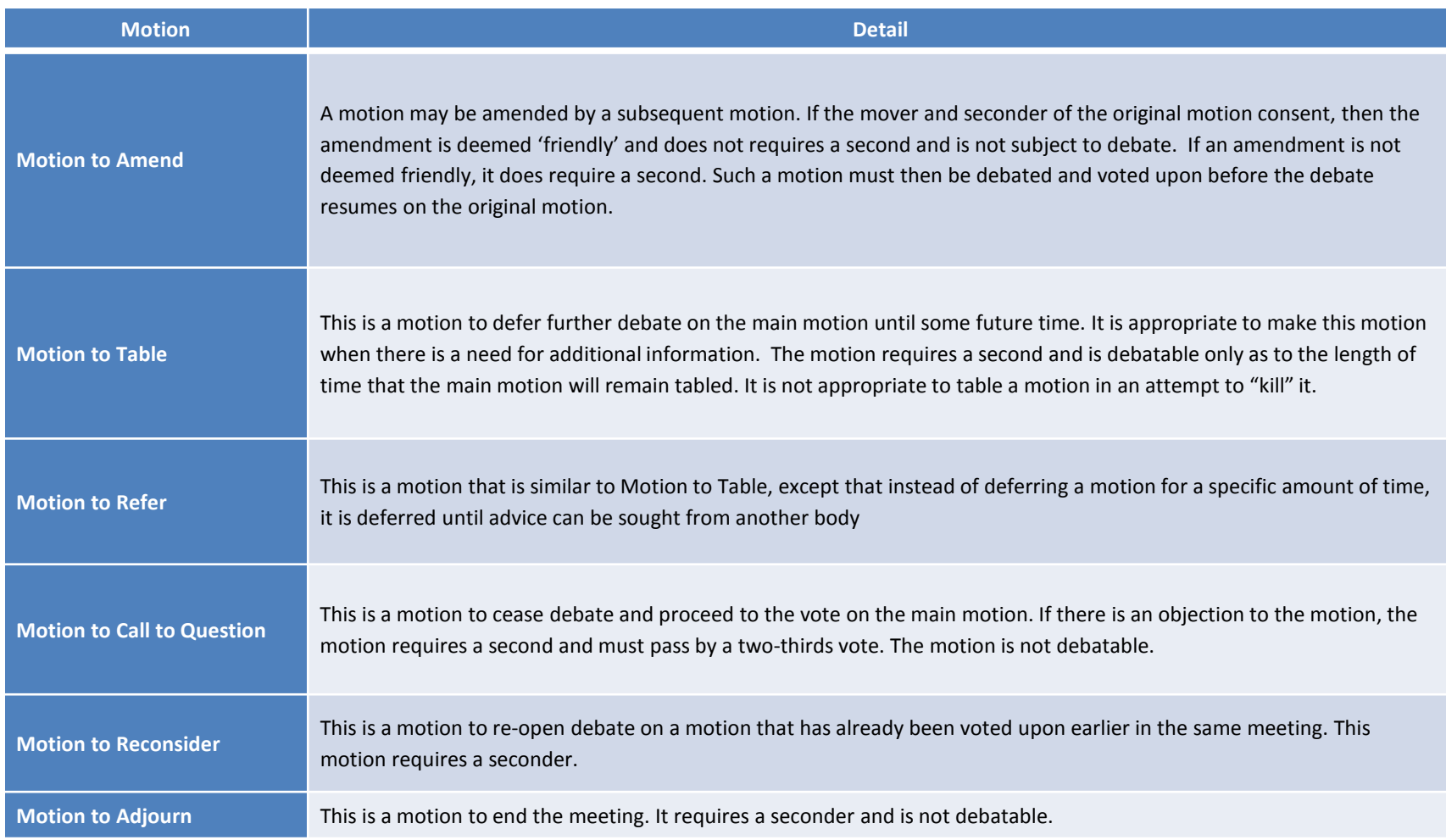

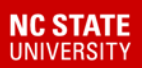

## Committee Charge

- 1. In consultation with the Associate Vice Provost of Administration & Curricular Programs and the Vice Chancellor and Dean of the Division of Academic and Student Affairs, advise the Provost in matters relating to undergraduate education and the General Education Program.
- 2. Assist in the development, revision, and evaluation of University regulations with regard to general education and the General Education Program for all undergraduate curricula.
- 3. Review courses for inclusion on the University's list of courses which can be used to satisfy General Education Program requirements.
- 4. Develop and conduct periodic reviews of the General Education course lists.
- 5. CUE in conjunction with the Office of Assessment in the Division of Academic and Student Affairs will develop recommendations for implementation of assessment procedures for general education courses and categories.
- 6. Advise the Associate Vice Provost of Administration & Curricular Programs and the Vice Chancellor and Dean of the Division of Academic and Student Affairs on procedures for evaluating the effectiveness of general education and the General Education Program and related policies as they are implemented and for initiating proposals for policy revisions.
- 7. Consult with the Faculty Senate's Academic Policy Committee for consideration of policies, procedures or other matters pertaining to the academic mission of the University.

### Fast Facts

### **2015-2016 General Education Program Actions**

 $\geq$  31 Courses new to GEP approved

**NC STATI** 

- **→ 38 Courses Reviewed to** Remain on the GEP list
- 20 GEP Honors Special Topics Courses Reviewed
- 13 GEP Special Topic Shell Offerings Reviewed

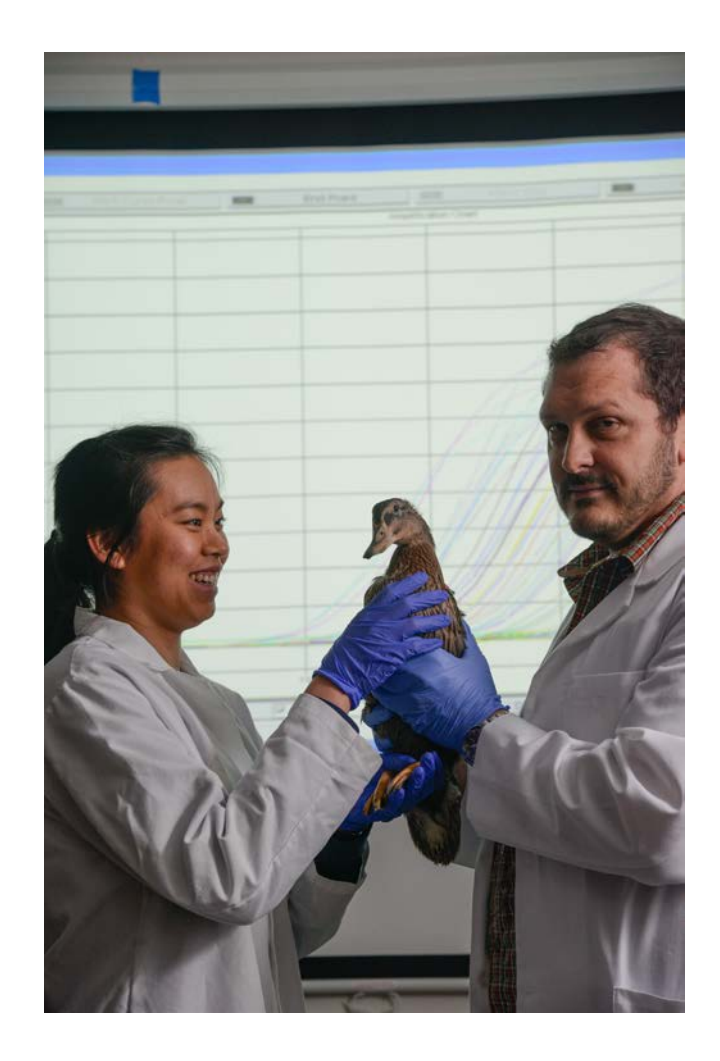

### The Agenda

Each agenda will be emailed to you one week prior to the meeting.

**NC STATE UNIVERSIT** 

> It will contain an agenda, the minutes from the previous meeting, any non-CIM actions, and any documents supporting the actions in CIM.

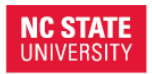

**Division of Academic and Student Affairs** Office of Undergraduate Courses & Curricula quee dasa nesu edu. courses-curricula@ncsu.edu

Campus Box 7105 200 Park Shops Raleigh, NC 27695-7105 P: 919.515.5627

September 4, 2015 Talley Student Union 4140 1:30pm-3:00pm

- > Welcome and Instructions, Chair Chris Ashwell
- > Remarks from Associate Vice Provost. Dr. Barbara Kirby

Council on Undergraduate Education 2015-2016

- > Committee Overview and Agenda. Gina Neugebauer
- > Setting Quorum
- > Chair-Elect Process

**Call to Order** 

> Approval of CUE April 24, 2015 Minutes

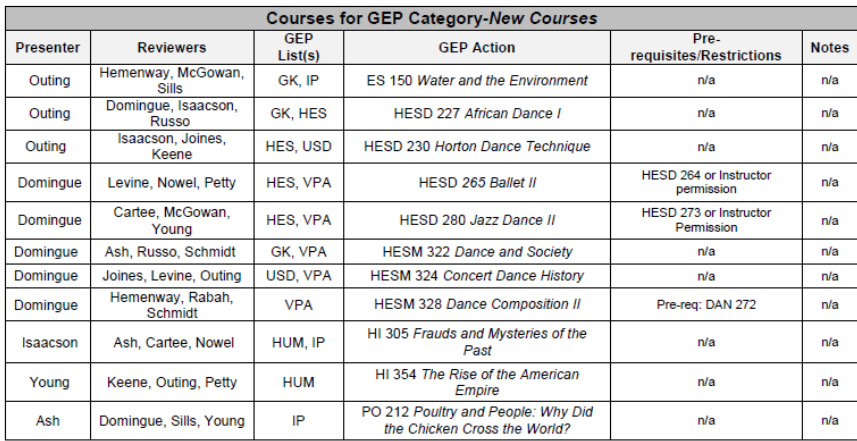

#### **Presentation**

> CUE GEP Review Subcommittee Updates, Herle McGowan

> Presentation by Charles Clift, Associate Registrar

### Standard Course Undergraduate Workflow

**Course is created by Instructor, Undergraduate Program Coordinator, and/or Department.**

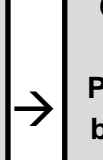

**Course is reviewed by Department Head and/or Undergraduate Program Coordinator. Once this has been approved, the action is signed by the Department Head.**

**Course goes to the College Course & Curricula Committee for review. For some colleges, this is a committee for both undergraduate and graduate courses.**

**Course is then reviewed by the University Courses & Curricula Committee (UCCC), which has representation from all colleges, and various partners across campus (DELTA, Registrar's Office, University Libraries)**

 $\rightarrow$ 

 $\rightarrow$ 

**If the course has no General Education components, the course is then signed by the UCCC Chair and the Associate Vice Provost for Administration & Curriculum in the University College. Once signed, the course action is sent to the Registrar's Office for processing. It is entered into PeopleSoft.**

 $\rightarrow$ 

#### $\Delta$

**If the course has a General Education component, the course will go for review by the Council on Undergraduate Education (CUE). This committee has representation from all colleges and various partners across campus (DELTA, Registrar's Office, Study Abroad, University Libraries)**

**Once the course has been approved by the committee, the action is signed by the CUE Chair and the Associate Vice Provost for Administration & Curriculum in the University College. The course action is sent to the Registrar's Office for processing. It is entered into PeopleSoft.**

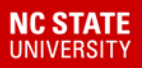

### Committee Decisions

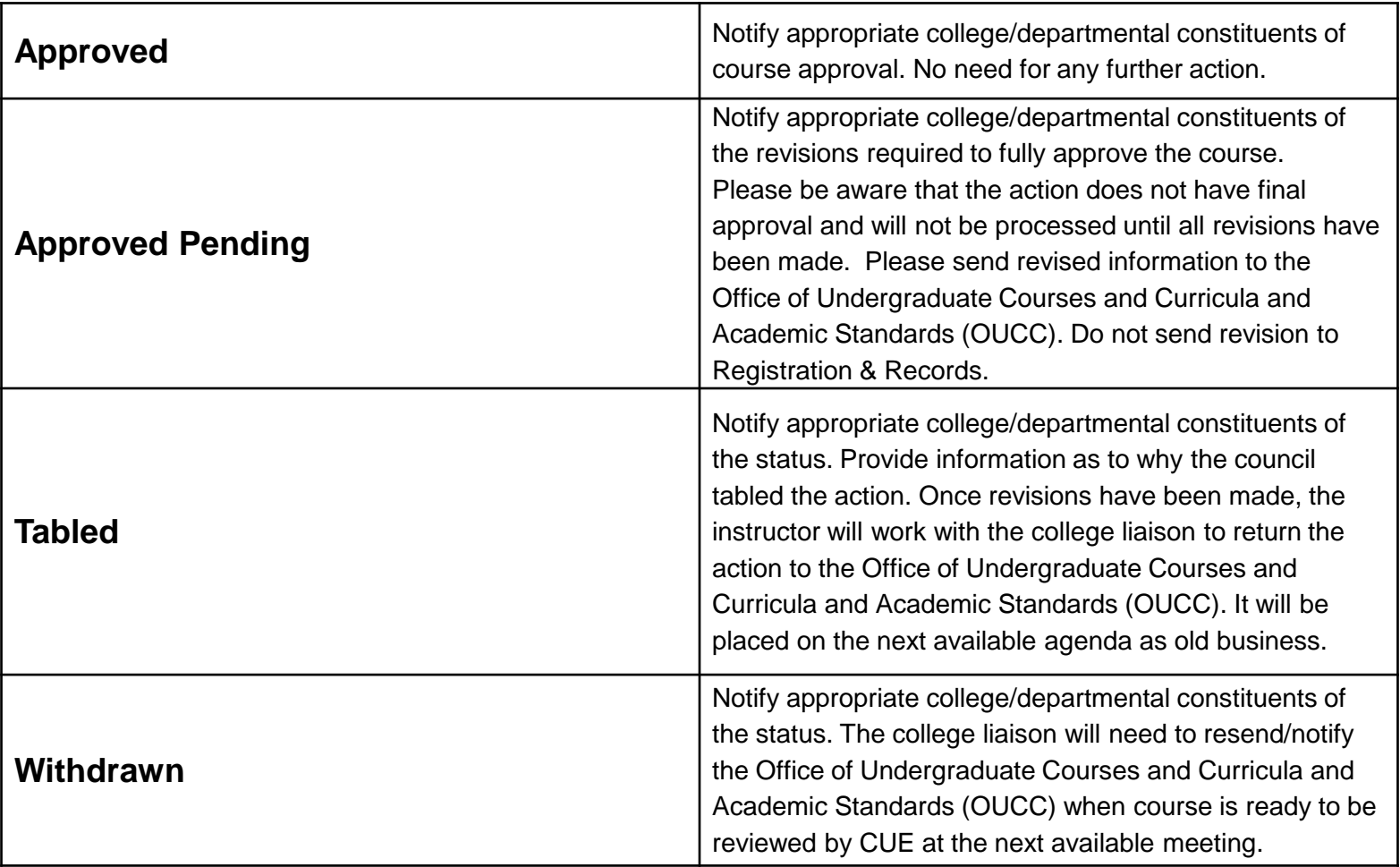

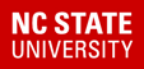

# Course Inventory Management (CIM) Overview

#### **New Course Proposal** Course Prefix EC (Economics) Course Number (O)  $213$ Cross-listed with  $\odot$ Course Subject Code(s) (a) Prefix  $\boldsymbol{\Omega}$ ACC Title @ Economics Today Abbreviated Title @ **EC Today** College Poole College of Management Academic Org Code Economics (20EC) **CIP Discipline Specialty** 45.0601 Economics, General. Find... Number<sub>(e)</sub>

Combines Undergraduate & Graduate Criteria.

For current courses, some information pulls in from SIS.

Certain fields populate based on early entries.

Fields indicate what fields are missing when saving.

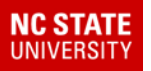

## GEP Information on CIM Form

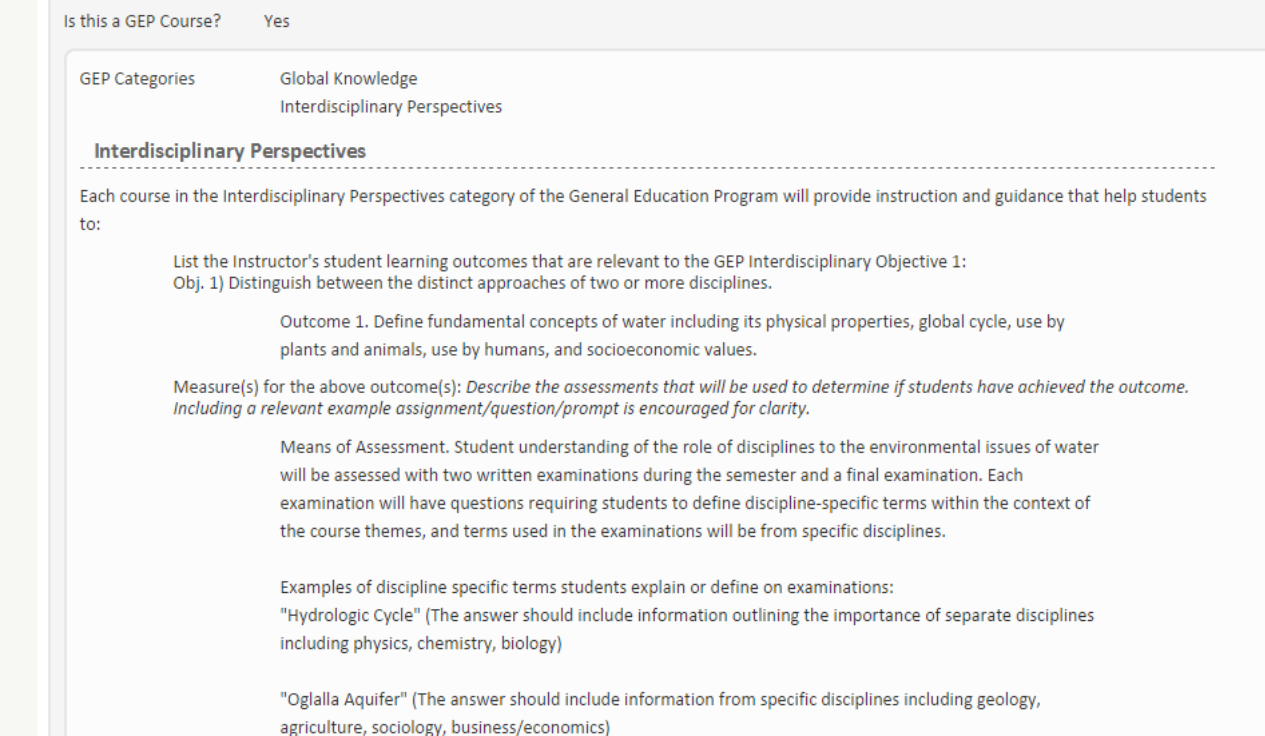

GEP Information can be found towards the middle of the CIM form and follows the same structure as the old GEP Short form.

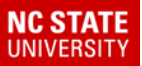

#### In Workflow

- 1. 24HES UnderGrad Head
- 2. DASA CC Coordinator UG
- 3. DASA CC Meeting UG
- 4. DASA CC Chair UG
- 5. DASA Final Review UG
- 6. DASA Dean UG
- 7. OUCC Review
- 8. UCCC Coordinator
- 9. UCCC Meeting
- 10. UCCC Chair
- 11. CUE Coordinator
- 12. CUE Meeting
- 13. CUE Chair
- 14. OUCC Final Signature
- 15. OUCC Final Review
- 16. PeopleSoft

Campus community can see who 'signed off' on the action, at what time and date.

### Allows campus community to see where course action is in the approval process.

#### **Approval Path**

- 1. 08/18/15 1:06 pm **Kasey Harris** (kkharris):
	- Approved for 24HES **UnderGrad Head**
- 2. 08/18/15 1:11 pm **Kasey Harris** (kkharris):

Approved for DASA CC Coordinator UG

- 3. 08/18/15 1:12 pm **Kasey Harris** (kkharris):
	- Approved for DASA CC Meeting UG
- 4. 08/18/15 1:14 pm **Kasev Harris** (*Ubborric*):

▼

For individual help, please email courses-curricula@ncsu.edu

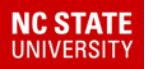

### **Helpful Hints**

Make sure that your internet browser is up-to-date.

Have the most up-to-date Adobe Reader.

Before the meeting, you may want to download the pdf file from our website.

You can search for anything at the meeting s[t](https://next-catalog.ncsu.edu/courseadmin/)ep by going to the [/courseadmin](https://next-catalog.ncsu.edu/courseadmin/) link and typing in \*CUE MEETING\* (with asterisks) in the search bar.

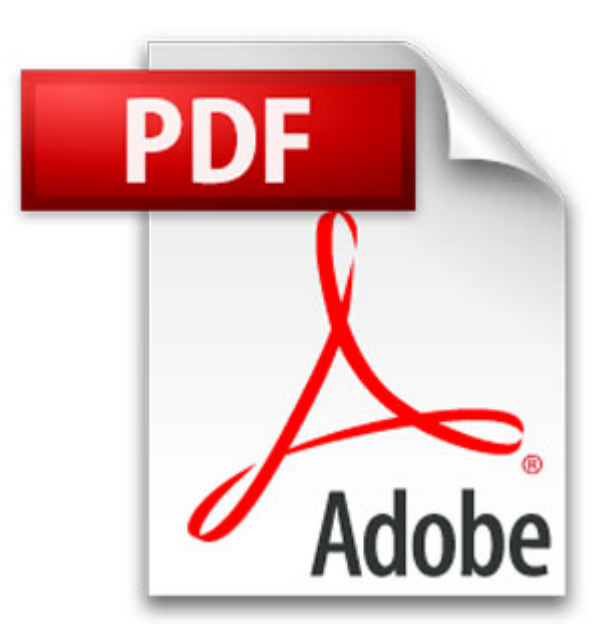

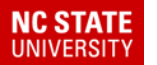

The actions are bookmarked in the agenda. You can access them in your browser in the top right corner or when downloaded in you adobe reader on the left hand side.

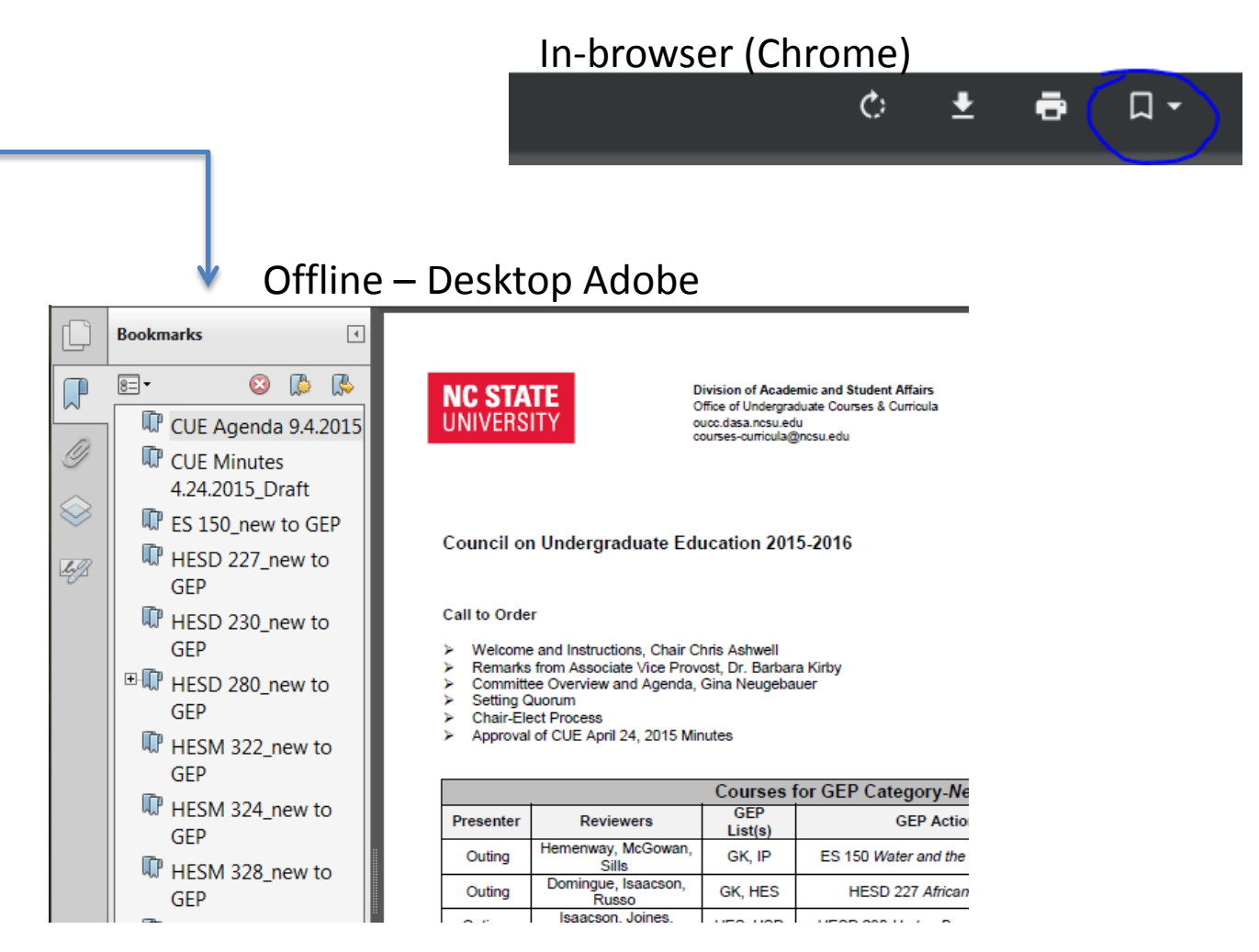

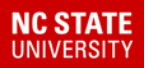

# GEP Special Topics Offerings

- With CUE approval, a special topic course that meets the objectives for a GEP category and/or GEP co-requisite may be offered using one of the established GEP special topics shells.
- CUE must approve the use of a GEP special topic offering **before scheduling of the course can occur in SIS at least one semester prior to the course being**

**offered.**

FORMS - List of GEP Category Special Topics Options and Applicable Form

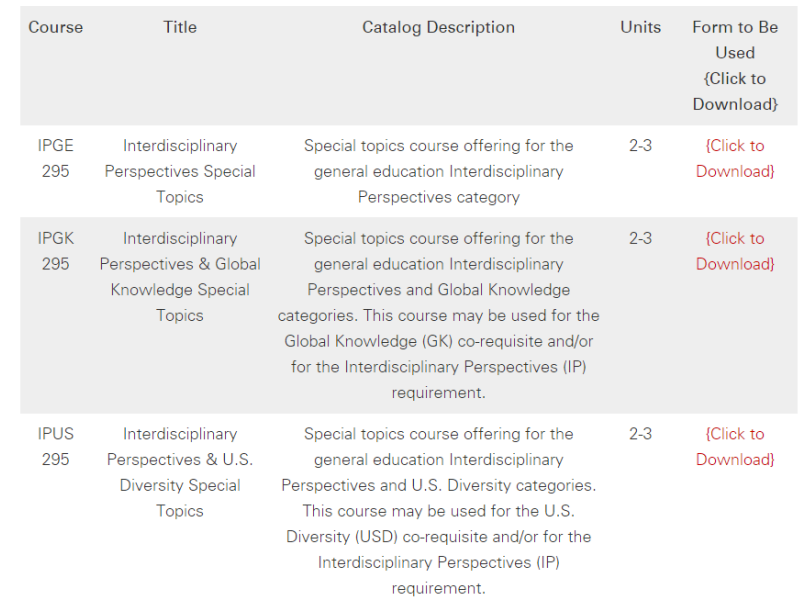

These forms can be accessed by going to the CUE website, clicking "Committee Charge" and clicking "GEP Special Topics Offering."

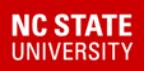

## GEP Courses for Review

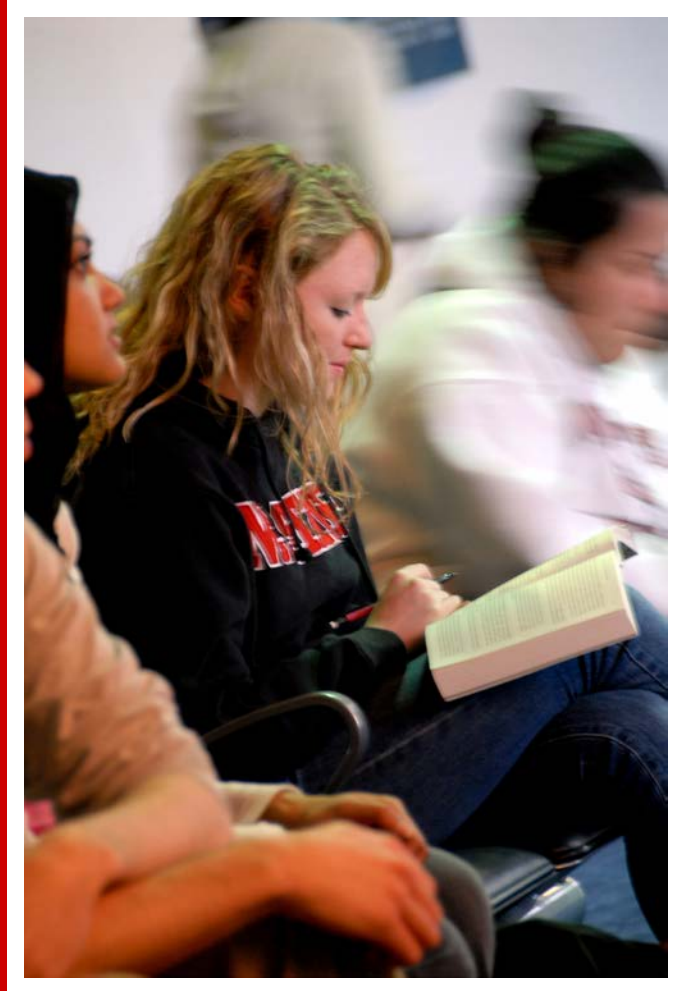

- In 2009, courses were 'grandfathered' onto GEP Categories.
- There are 369 courses up for review.
- Two categories have been completed since 2009: Health & Exercise Studies, Mathematical Sciences
- "One and Done": If your college is bringing forth a change to a course or a course to be added to a GEP category, and still has a remaining GEP category for review, the course will also undergo that review.
- GEP Review Lists are sorted by College and by GEP category on the CUE Provost Site.

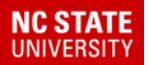

### Additional Questions? Check out the following sites for more information:

#### **CUE Provost Site**

<https://committees.provost.ncsu.edu/undergrad-education/>

#### **General Education**

<http://oucc.dasa.ncsu.edu/general-education-program-gep/>

#### **CourseLeaf Information**

<http://oucc.dasa.ncsu.edu/courseleaf-2/courses/>

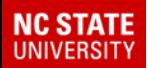

### **Contact us!** [courses-curricula@ncsu.edu](mailto:courses-curricula@ncsu.edu) (919) 515-9769

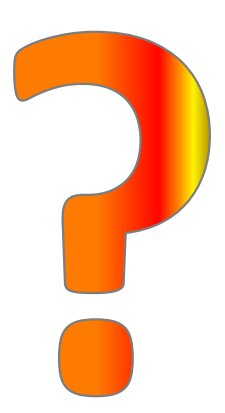

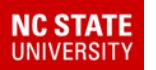

### Office of Assessment

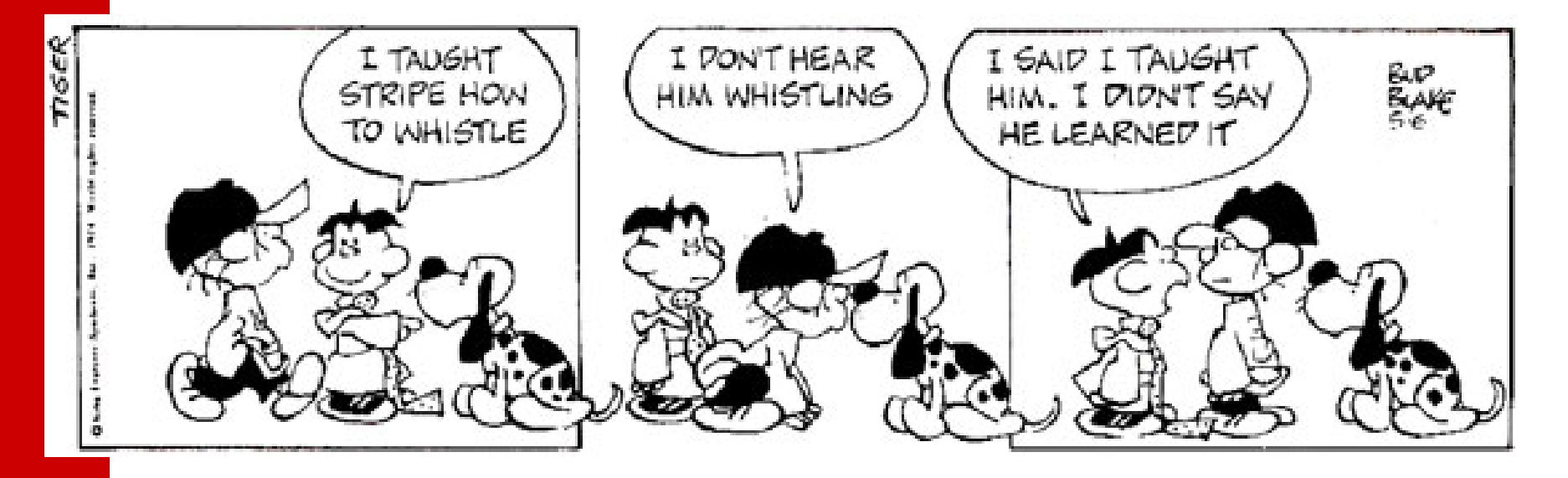

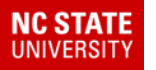

### Student Learning Outcomes should:

- Be end result-what the student will know or be able to do. "Students will….
- Be specific statements that map clearly to the identified course objective.
- Use clear language

#### **Example of vague outcome:**

"Students will understand [demonstrate an understanding of] the causes of the War of 1812."

#### **Example of outcome with clearer language**:

"Students will be able to explain the causes of the War of 1812."

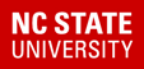

## Student Learning Outcomes should:

### Be measurable. (See Blooms Taxonomy)

- Verb
	- Students will apply….
	- Students will compare and contrast…
	- Students will predict…
	- Students will create..
	- Students will defend….

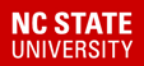

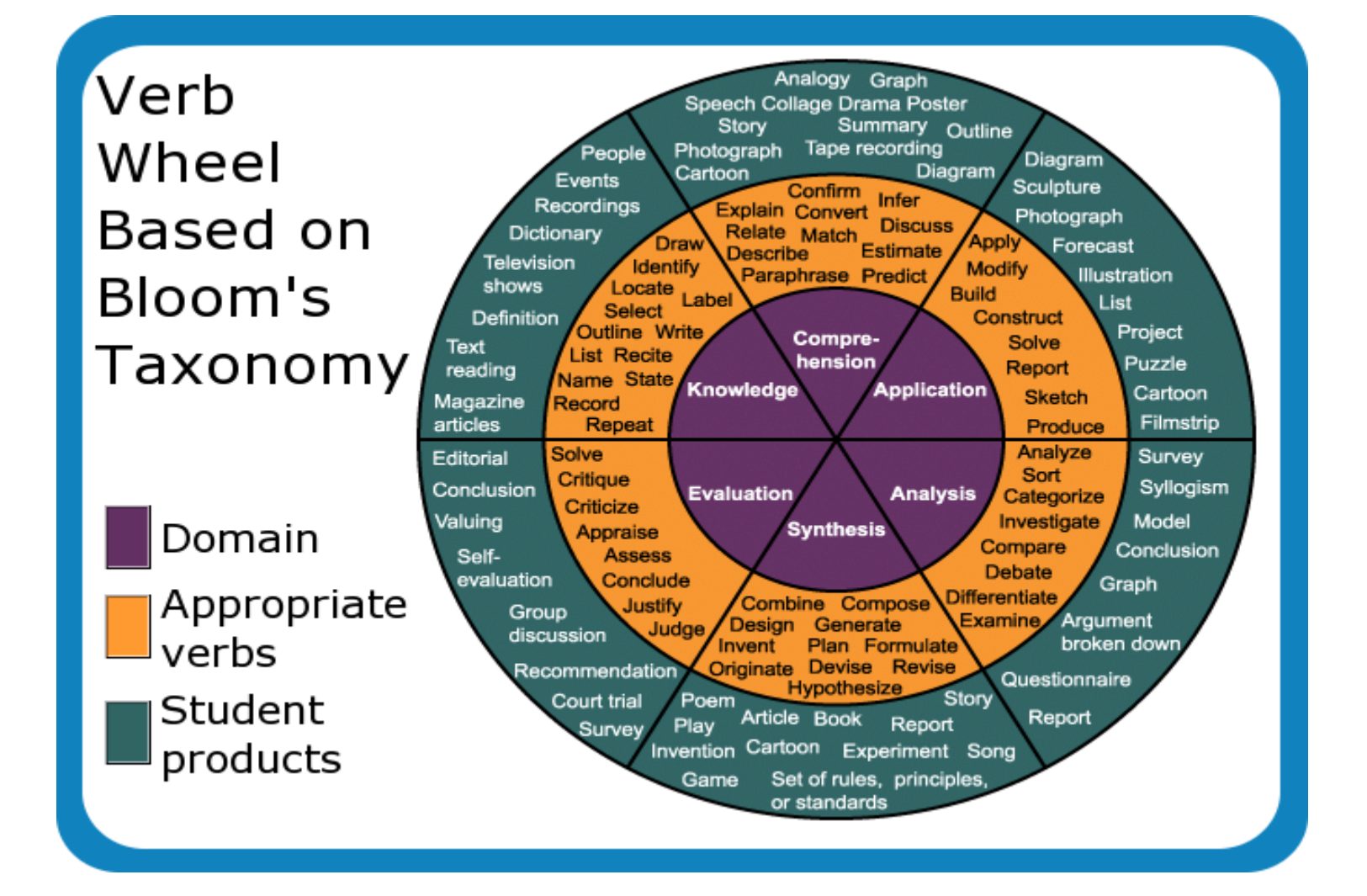

<http://www.alline.org/euro/images/bloomwheel.png>

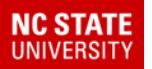

### Measures/Evaluation

- There should be at least one measure listed for the outcome(s) that would demonstrate to the faculty member if a student learned the material.
	- ▶ Direct evidence of learning
	- **Include a formal measure**
	- Example questions or format are helpful
		- **This is particularly important if the outcome suggests that a** test or quiz will be used as a measure.

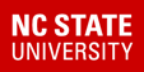

## Contacts in the Office of Assessment

- The Office of Assessment is available for consultation at any time!
- Contact:
	- Dr. Carrie Zelna
	- Dr. Stephany Dunstan

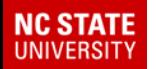

### First Item of Business

- Quorum: 50% of non-student voting members +1
	- $18/2 = 9 + 1 =$  Quorum of 10